## **«Батьківський контроль»**

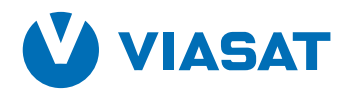

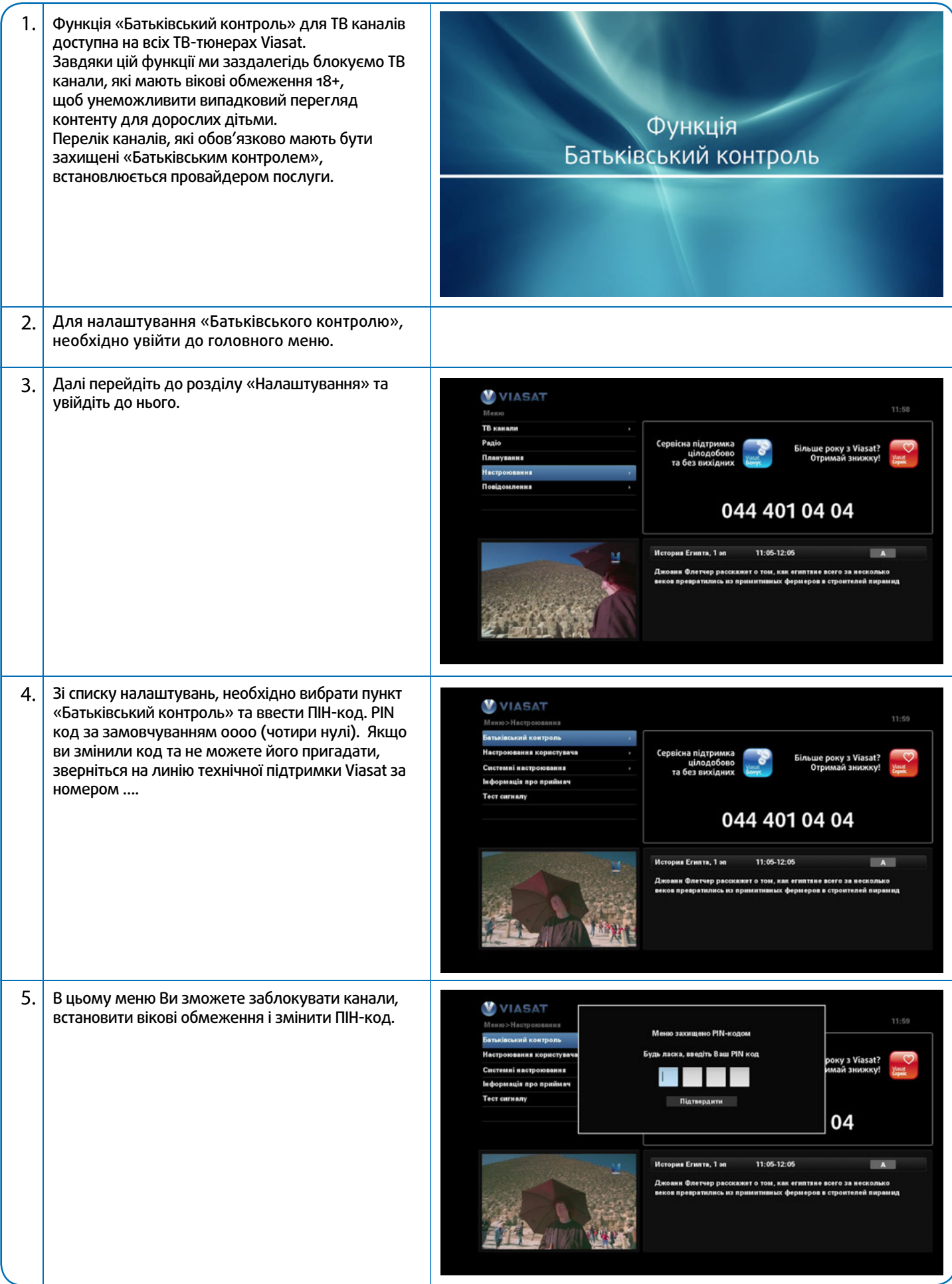

## **«Батьківський контроль»**

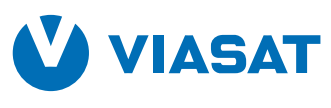

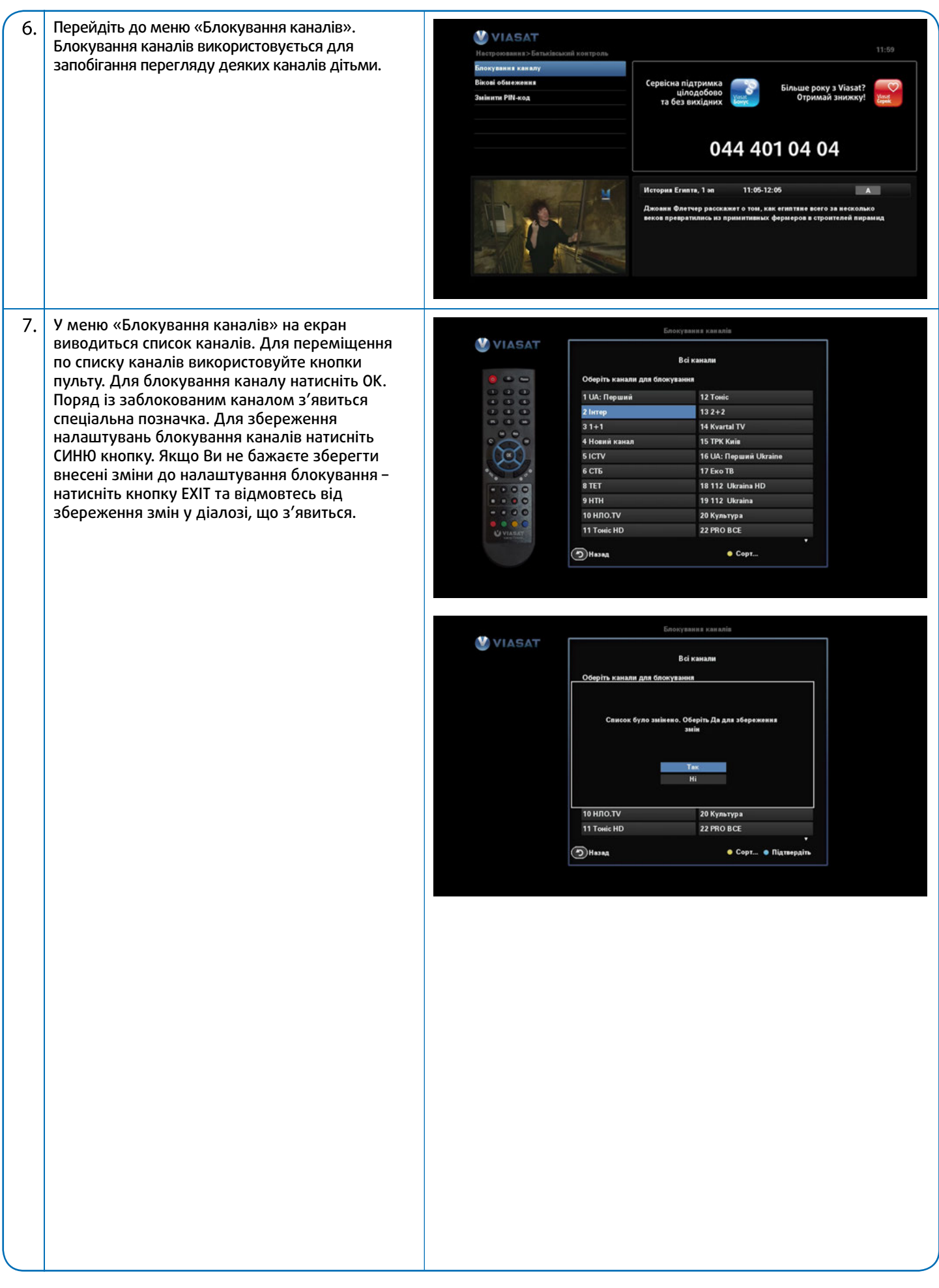